## **Menù Principale**

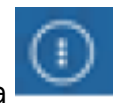

Il Menù Principale è accendibile da

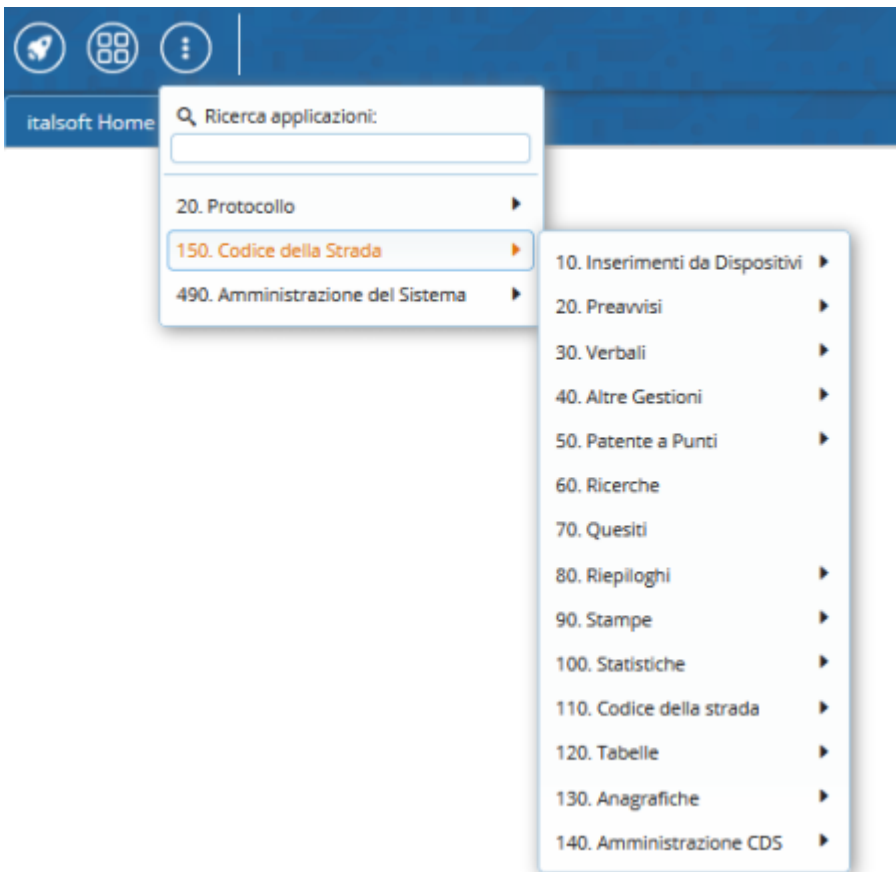

Il Menù Principale del programma rappresentato in Figura 1, presenta un'interfaccia grafica molto intuitiva dalla quale è possibile entrare con facilità nelle varie procedure

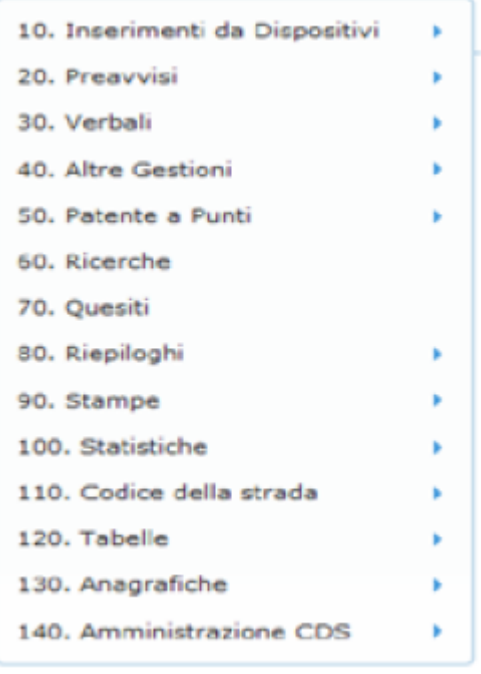

Cliccando su ciascuno di questi Bottoni, organizzati per Argomento, si apre il relativo sottomenu che dà accesso a tutte le procedure disponibili per ogni sezione del programma.

Nei paragrafi a seguire illustriamo questi sottomenu descrivendo le funzioni delle varie procedure

From: <https://wiki.nuvolaitalsoft.it/> - **wiki**

Permanent link: **[https://wiki.nuvolaitalsoft.it/doku.php?id=guide:cds:menu\\_princiaple&rev=1637083408](https://wiki.nuvolaitalsoft.it/doku.php?id=guide:cds:menu_princiaple&rev=1637083408)**

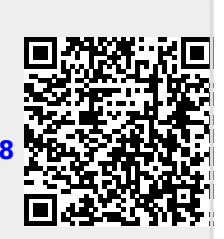

Last update: **2021/11/16 17:23**